## **Rendering SOP Volumes**

Set SOP Path parameter on the SOP Import LOP.

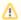

RenderMan only supports imported OpenVDB (VDB) volume SOPs. You must export the VDB simulation prior to rendering.

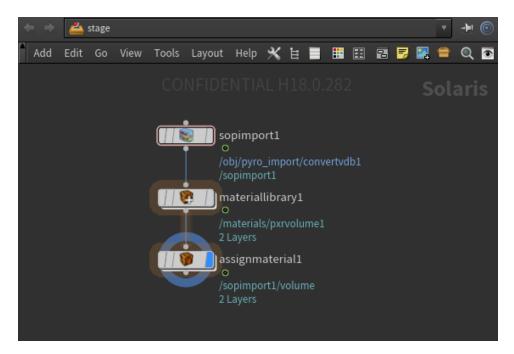

Create volume material network inside the Material Library LOP using PxrVolume. The network below is an example network for rendering a
fireball using the density, temperature, and heat grids

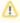

Currently only float grids can be rendered. Volume motion blur is not yet supported since RenderMan requires velocity to be a single vector grid rather than 3 float grids.

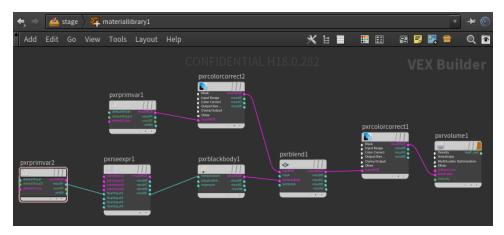

Assign Material as usual using the path